## **[Unter Donglern](https://www.burks.de/burksblog/2024/03/06/unter-donglern)**

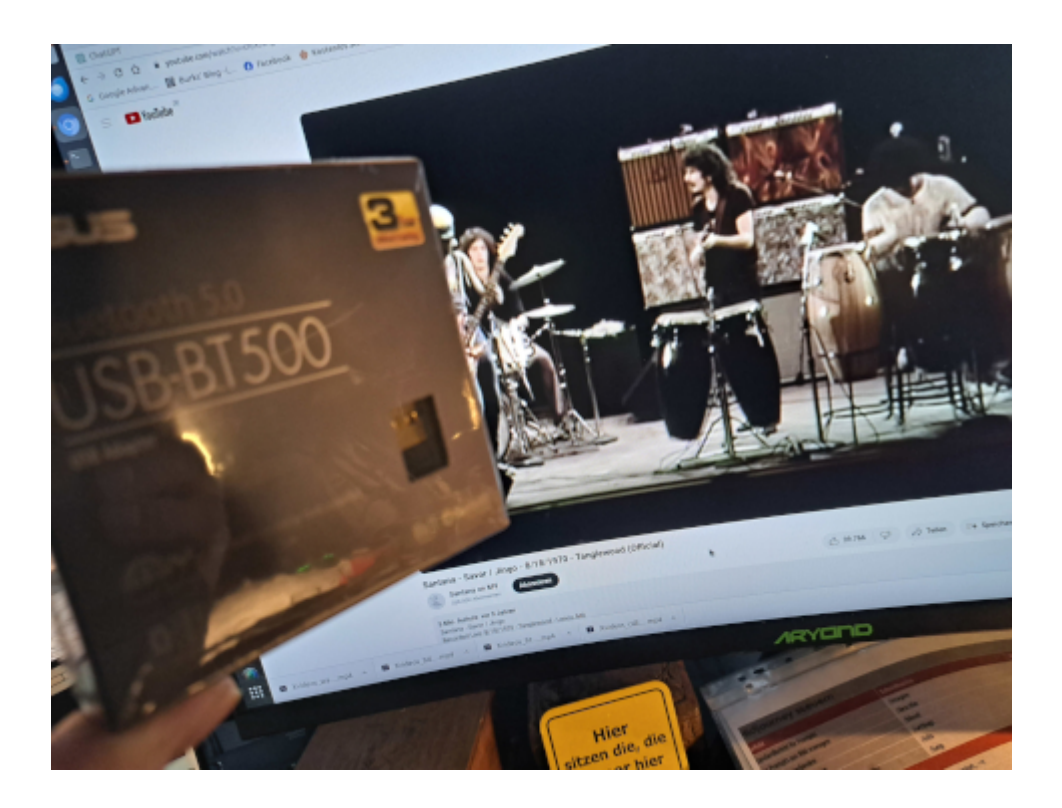

Ich bin dem Rat des Publikums gefolgt und habe einen [ASUS USB-](https://www.amazon.de/dp/B08B9WQFTL//ref=nosim?tag=burkhardschroder)[BT500 Bluetooth 5.0 USB Dongle Adapter](https://www.amazon.de/dp/B08B9WQFTL//ref=nosim?tag=burkhardschroder) erstanden. Ein Handbuch, das diesen Namen verdient, gibt es nicht, und Linux wird in den dürren Worten ("Treiber herunterladen" har har) nicht erwähnt. Reinstecken und [Musik hören](https://www.youtube.com/watch?v=sTcXtvKgvE0&list=RDsTcXtvKgvE0&start_radio=1&rv=sTcXtvKgvE0&t=0) geht natürlich nicht so einfach.

Also musste ich wieder Teile meiner Gehirnaktivität an ein [Werkzeug auslagern.](https://www.marx-engels-stiftung.de/files/Anteil%20der%20Arbeit_2020_MES_.pdf)

## You

Wie installiere ich unter Linux Ubuntu einen ASUS USB-BT500 Bluetooth 5.0 USB Dongle Adapter. damit der mit meinen OpenFit Shokz Kopfhörern verbunden wird?

## **ChatGPT**

Um den ASUS USB-BT500 Bluetooth 5.0 USB-Dongle-Adapter unter Linux Ubuntu zu installieren und mit deinen OpenFit Shokz Kopfhörern zu verbinden, kannst du die folgenden Schritte ausführen:

- 1. Überprüfung der Linux-Kernel-Version: Stelle sicher, dass deine Ubuntu-Installation die benötigte Kernel-Version für den ASUS USB-BT500 unterstützt. In den meisten Fällen sollte dies kein Problem sein, da die neueren Kernel-Versionen Bluetooth-Adapter besser unterstützen.
- 2. Anschließen des Bluetooth-Adapters: Stecke den ASUS USB-BT500 in einen freien USB-Anschluss deines Computers.
- 3. Aktualisierung der Paketquellen: Öffne ein Terminal und führe folgenden Befehl aus, um die Paketquellen zu aktualisieren:

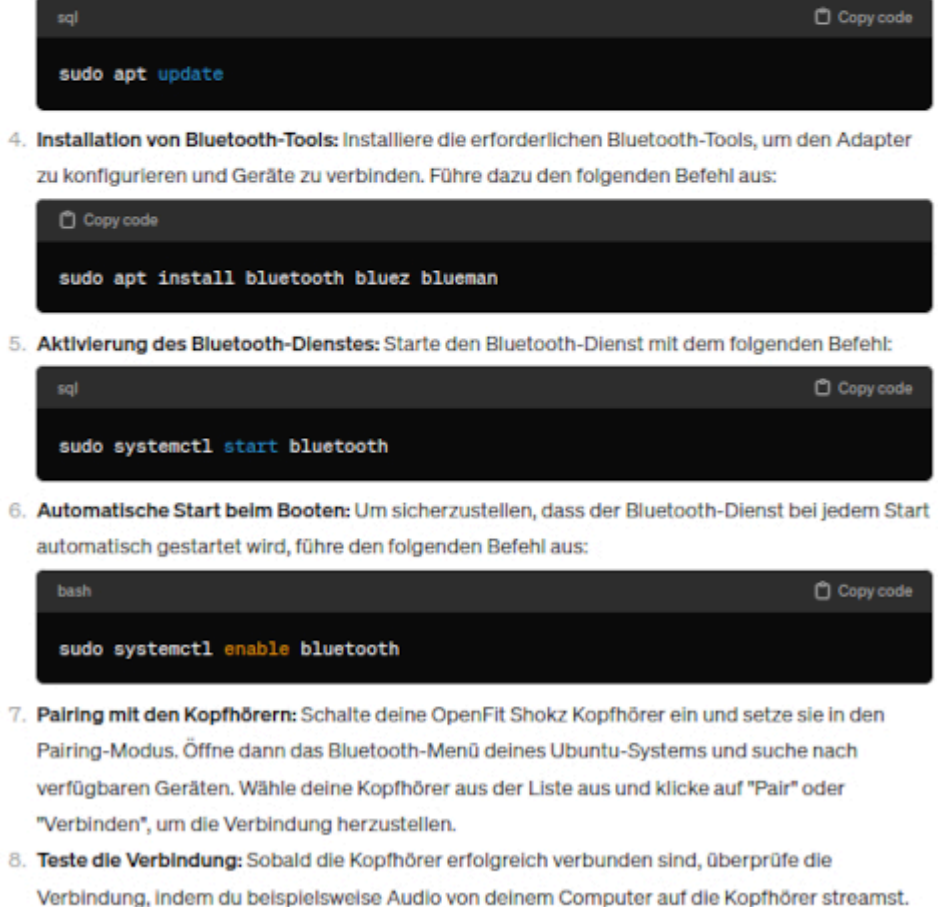

Nach diesen Schritten sollte der ASUS USB-BT500 Bluetooth-Adapter unter Linux Ubuntu korrekt installiert sein und mit deinen OpenFit Shokz Kopfhörern verbunden werden.

Ich muss zugeben, dass mir die KI in solchen Fragen immer noch ein wenig unheimlich ist. Die Zeit der Handbücher und Foren, die helfen, weil andere auf Probleme antworten, neigt sich offenbar dem Ende zu. Und es geht blitzschnell. Man muss nur logisch fragen können...

Die Qualität der Musik ist jedoch bescheiden. Meine Headsets sind um Klassen besser. Aber immerhin: Auch mein PC hat jetzt Bluetooth.